# CSE 142, Spring 2013

#### Chapter 8 Lecture 8-2: Object Behavior (Methods) and Constructors

#### **reading: 8.2 - 8.3**

Copyright 2010 by Pearson Education

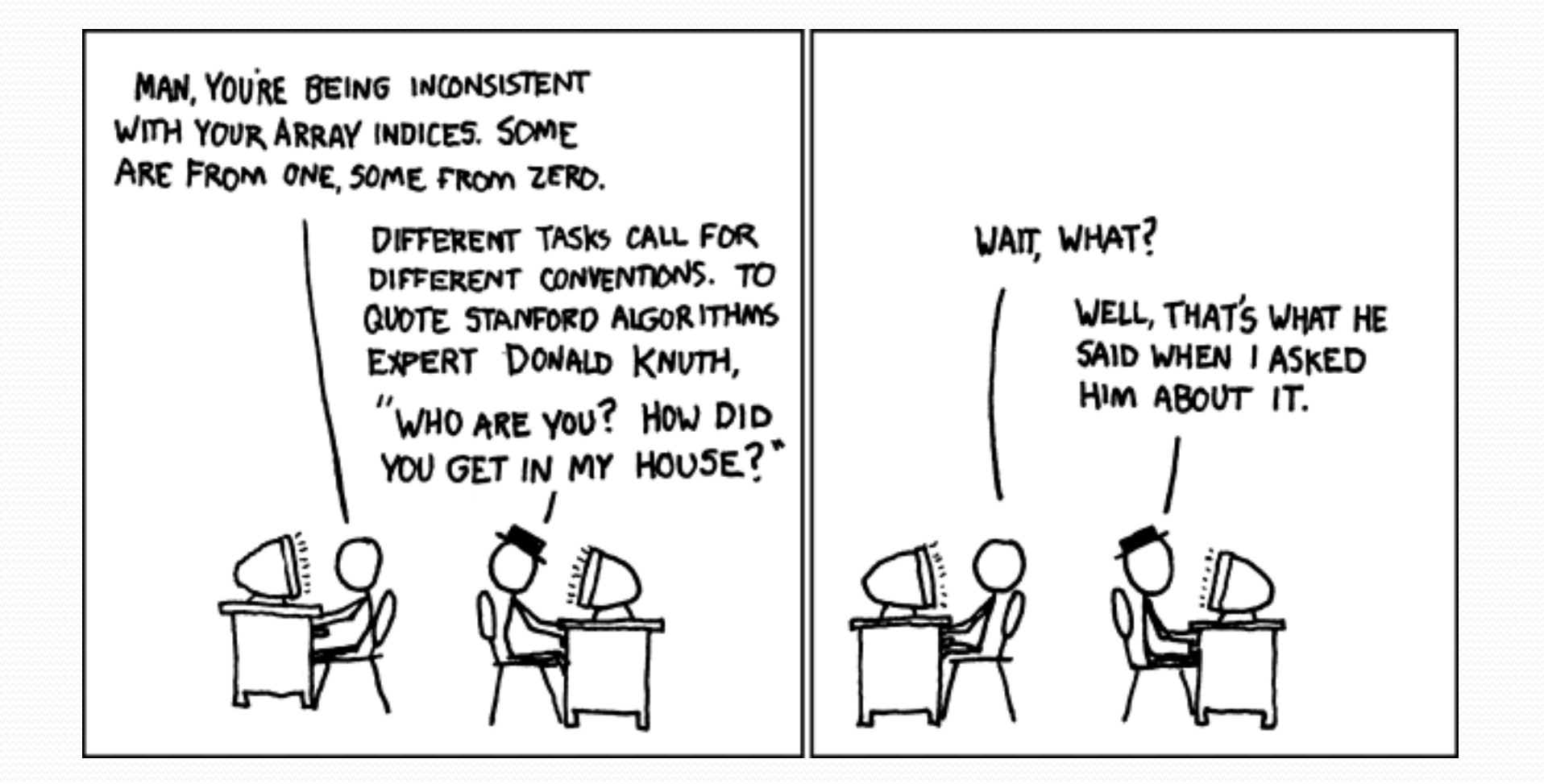

## Why objects?

- Primitive types don't model complex concepts well
	- Cost is a double. What's a person?
	- Classes are a way to define new types
	- Many objects can be made from those types
- Values of the same type often are used in similar ways
	- Promote code reuse through instance methods

## Client code redundancy

• Suppose our client program wants to draw Point objects:

```
// draw each city
Point p1 = new Point();
p1.x = 15;p1.y = 37;g.fillOval(p1.x, p1.y, 3, 3);
g.drawString("(" + p1.x + ", " + p1.y + ")", p1.x, p1.y);
```
To draw other points, the same code must be repeated.

We can remove this redundancy using a method.

## Eliminating redundancy, v1

We can eliminate the redundancy with a static method:

**// Draws the given point on the DrawingPanel.** public static void draw(Point p, Graphics g) { g.fillOval(p.x, p.y, 3, 3); g.drawString("(" +  $p.x$  + ", " +  $p.y$  + ")",  $p.x$ ,  $p.y$ ; }

• main would call the method as follows: **draw(p1, g);**

### Problems with static solution

- We are missing a major benefit of objects: code reuse.
	- Every program that draws Points would need a draw method.
- The syntax doesn't match how we're used to using objects. **draw(p1, g); // static (bad)**
- The point of classes is to combine state and behavior.
	- The draw behavior is closely related to a Point's data.
	- The method belongs *inside* each Point object.

#### **p1.draw(g); // inside the object (better)**

### Instance methods

 **instance method** (or **object method**): Exists inside each object of a class and gives behavior to each object.

#### public **type name**(**parameters**) { **statements**;

same syntax as static methods, but without static keyword

```
Example:
public void shout() {
    System.out.println("HELLO THERE!");
}
```
}

### The implicit parameter

#### **implicit parameter**:

The object on which an instance method is called.

- During the call  $p1.draw(q)$ ; the object referred to by  $p1$  is the implicit parameter.
- During the call p2.draw(g); the object referred to by  $p2$  is the implicit parameter.
- The instance method can refer to that object's fields.
	- We say that it executes in the *context* of a particular object.
	- draw can refer to the x and y of the object it was called on.

### Point class, version 2

```
public class Point {
    int x;
    int y;
```
**// Changes the location of this Point object.** public void draw(Graphics g) { g.fillOval(**x**, **y**, 3, 3); g.drawString("(" + **x** + ", " + **y** + ")", **x**, **y**); }

• Each Point object contains a draw method that draws that point at its current  $x/y$  position.

}

### Class method questions

- Write a method translate that changes a Point's location by a given *dx*, *dy* amount.
- Write a method distanceFromOrigin that returns the distance between a Point and the origin,  $(0, 0)$ .

Use the formula: 
$$
\sqrt{(x_2 - x_1)^2 + (y_2 - y_1)^2}
$$

• Modify the Point and client code to use these methods.

### Class method answers

```
public class Point {
    int x;
    int y;
    public void translate(int dx, int dy) {
        x = x + dx;
```

```
y = y + dy;
}
```

```
public double distanceFromOrigin() {
    return Math.sqrt(x * x + y * y);
}
```
}

## Point objects w/ method

• Each Point object has its own copy of the distanceFromOrigin method, which operates on that object's state: *p1*

```
Point p1 = new Point();
p1.x = 7;p1.y = 2;
```

```
Point p2 = new Point();
p2 \, . \, x = 4;p2.y = 3;
```
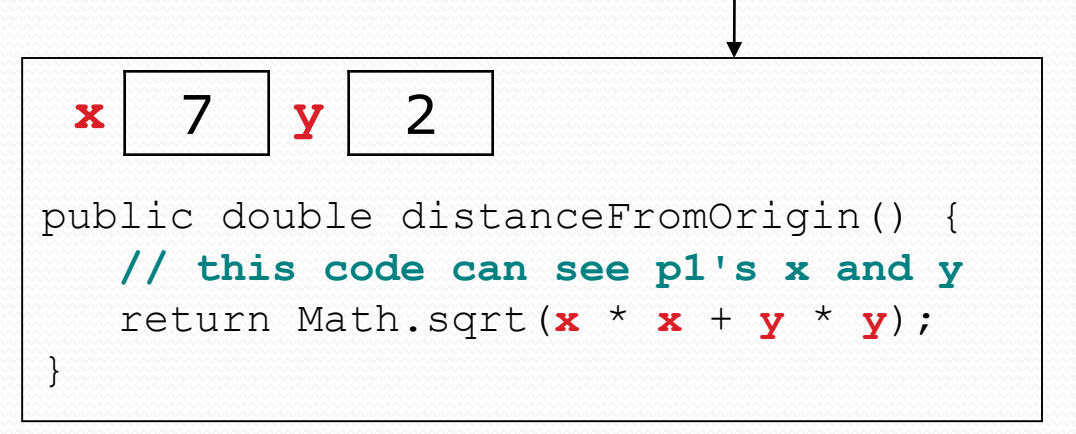

**p1.distanceFromOrigin(); p2.distanceFromOrigin();** *p2*

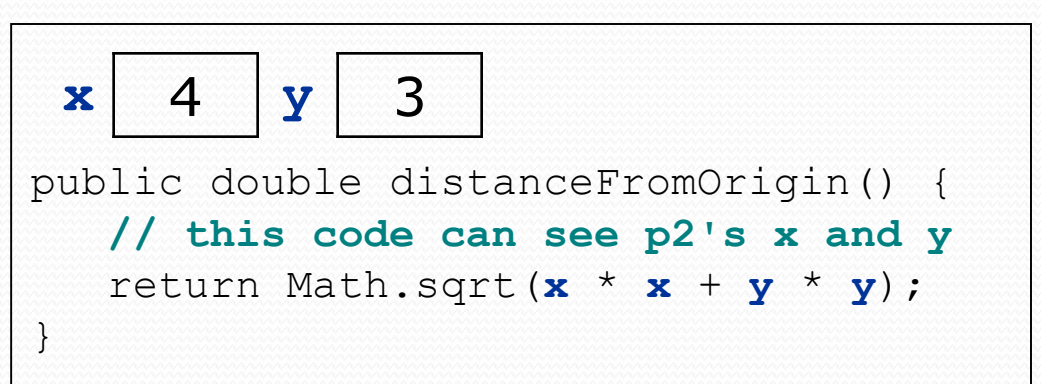

## Kinds of methods

#### **accessor**: A method that lets clients examine object state.

- **Examples:** distance, distanceFromOrigin
- often has a non-void return type

#### **mutator**: A method that modifies an object's state.

**Examples:** setLocation, translate

## Initializing objects

• Currently it takes 3 lines to create a Point and initialize it:

Point  $p = new Point()$ ; **p.x = 3; p.y = 8; // tedious**

- We'd rather specify the fields' initial values at the start: Point p = new Point(**3, 8**); **// desired; doesn't work (yet)**
	- We are able to this with most types of objects in Java.

### Constructors

**constructor**: Initializes the state of new objects.

```
public type(parameters) {
    statements;
}
```
- $\bullet$  runs when the client uses the new keyword
- no return type is specified; it implicitly "returns" the new object being created

 If a class has no constructor, Java gives it a *default constructor* with no parameters that sets all fields to 0.

### Constructor example

```
public class Point {
    int x;
    int y;
```

```
// Constructs a Point at the given x/y location.
public Point(int initialX, int initialY) {
    x = initialX;
    y = initialY;
}
public void translate(int dx, int dy) {
    x = x + dx;
    y = y + dy;}
```
...

}

### Tracing a constructor call

#### What happens when the following call is made?

Point  $p1 = new Point(7, 2)$ ;

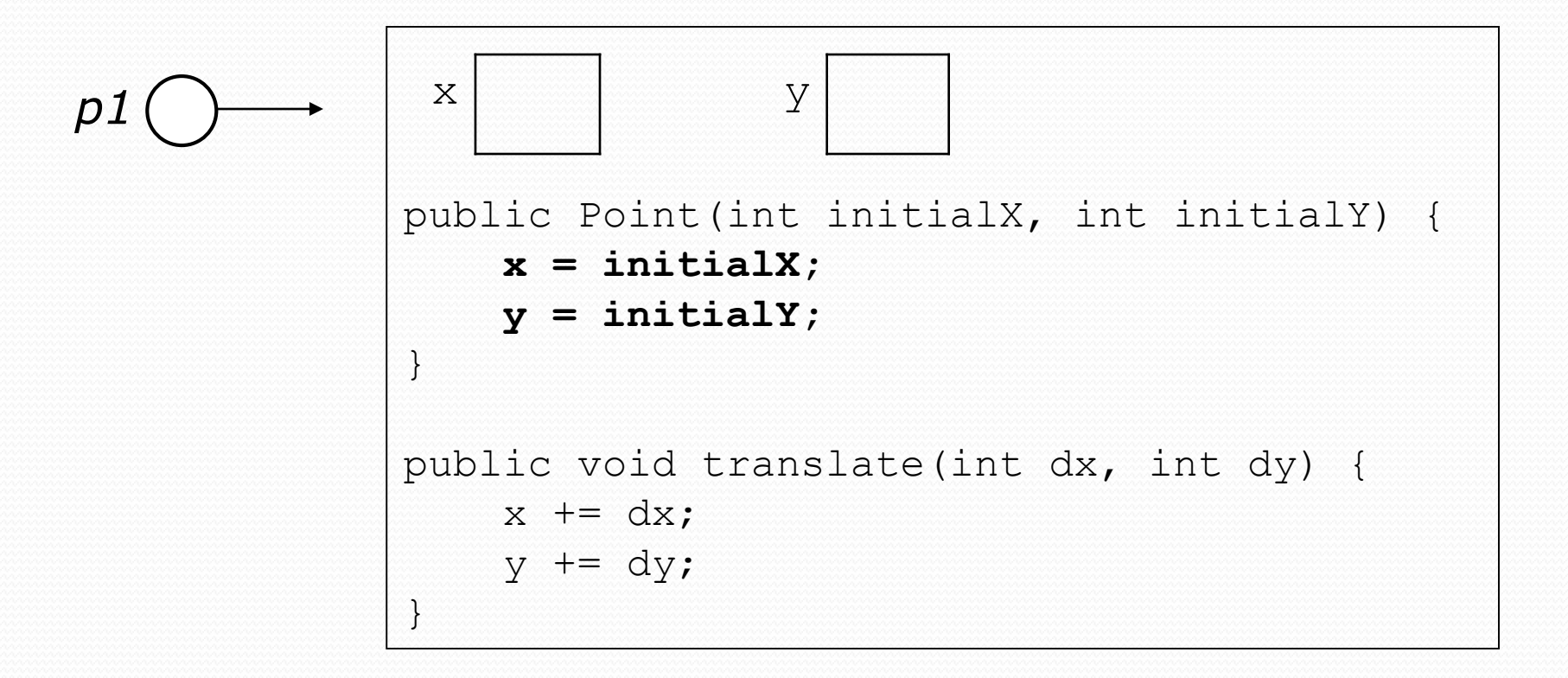

## Common constructor bugs

1. Re-declaring fields as local variables ("shadowing"):

```
public Point(int initialX, int initialY) {
    int x = initialX;
    int y = initialY;
}
```
 This declares local variables with the same name as the fields, rather than storing values into the fields. The fields remain 0.

2. Accidentally giving the constructor a return type:

```
public void Point(int initialX, int initialY) {
    x = initialX;y = initialY;}
```
• This is actually not a constructor, but a method named Point

## Client code, version 3

```
public class PointMain3 {
    public static void main(String[] args) {
        // create two Point objects
        Point p1 = new Point(5, 2);
        Point p2 = new Point(4, 3);
        // print each point
        System.out.println("p1: (" + p1.x + ", " + p1.y + ");System.out.println("p2: (" + p2.x + ", " + p2.y + ");// move p2 and then print it again
        p2.translate(2, 4);
        System.out.println("p2: (" + p2.x + ", " + p2.y + ");}
}
OUTPUT:
p1: (5, 2)
p2: (4, 3)
p2: (6, 7)
```
### Multiple constructors

• A class can have multiple constructors.

Each one must accept a unique set of parameters.

 *Exercise:* Write a Point constructor with no parameters that initializes the point to (0, 0).

```
// Constructs a new point at (0, 0).
public Point() {
   x = 0;v = 0;}
```
## Printing objects

By default, Java doesn't know how to print objects:

```
Point p = new Point();
p. x = 10;p \cdot y = 7;System.out.println("p is " + p); // p is Point@9e8c34
```
**// better, but cumbersome; p is (10, 7)** System.out.println("p is  $(" + p.x + ", " + p.y + ");$ 

#### **// desired behavior**

System.out.println("p is " + **p**); **// p is (10, 7)**

### The toString method

*tells Java how to convert an object into a String*

Point  $p1 = new Point(7, 2)$ ; System.out.println("p1: " + **p1**);

**// the above code is really calling the following:** System.out.println("p1: " + p1**.toString()**);

Every class has a toString, even if it isn't in your code.

Default: class's name @ object's memory address (base 16)

Point@9e8c34

### toString syntax

#### public String toString() { **code that returns a String representing this object**; }

Method name, return, and parameters must match exactly.

#### Example:

```
// Returns a String representing this Point.
public String toString() {
    return "(" + x + ", " + y + ")";
}
```